Revista de Dirección y Administración de Empresas. Número 11, marzo 2004 **págs. 183-193** Enpresen Zuzendaritza eta Administraziorako Aldizkaria. 11. zenbakia, 2004 martxoa 183-193 orr.

# **ALGORITMO URZA PARA EL ANÁLISIS DE SENSIBILIDAD EN PROBLEMAS DE PROGRAMACION LINEAL**

# IBON ZAMANILLO ELGEZABAL

Departamento de Organización de empresas E.T.S. Ingenieros Ind. y de Ing. de Teleco. Universidad del País Vasco - Euskal Herriko Unibertsitatea

# VICENTE URÍA ARÓSTEGUI

E.T.S. Ingenieros Ind. y de Ing. de Teleco. Universidad del País Vasco - Euskal Herriko Unibertsitatea

### JESÚS LARRAÑAGA LESAKA

Departamento de Organización de empresas E.U. Ingeniería Tca. Industrial y Top. Universidad del País Vasco - Euskal Herriko Unibertsitatea

#### **RESUMEN**

El algoritmo pretende llenar un hueco existente en los **análisis de sensibilidad** de la Programación Lineal. Estos análisis abarcan tradicionalmente a todos los coeficientes del sistema excepto a los coeficientes técnicos de las variables de la BASE, debido a la dificultad de calcular la inversa de ésta cuando se ha introducido un parámetro en uno de sus elementos.

Para desarrollar este algoritmo ha sido necesario encontrar una fórmula que relacione las inversas de dos matrices que se diferencian únicamente en un elemento, que en la 2.ª de las matrices es igual al de la 1.ª más un parámetro.

La fórmula obtenida consiste en sumar a la inversa de la 1.ª otra matriz obtenida fácilmente de ella y multiplicada por una función muy sencilla del parámetro.

A partir de esta fórmula el desarrollo del algoritmo no ofrece ninguna dificultad como tampoco su aplicación, de muy fácil tratamiento informático.

# 1. **INTRODUCCIÓN**

El objeto de este artículo es la exposición de un método original para el análisis de sensibilidad de los **coeficientes técnicos de las variables que forman parte de la solución óptima**, en los problemas de Programación Lineal (PL).

Recordemos que con la PL se consigue optimizar situaciones, generalmente económicas, que puedan ser representadas por una función lineal y que las variables tengan entre si unas relaciones, también lineales, sometida a limitaciones por motivos físicos, económicos, tecnológicos o legales. Uno de los modelos más clásicos (que se expondrá al final para mejor compresión del método), es el de determinar entre un conjunto de posibles productos a fabricar, cuales de ellos y en qué cantidades se deben producir para obtener el máximo rendimiento económico, teniendo en cuenta una serie de restricciones debidas a cargas y capacidades de fabricación y a exigencias y limitaciones comerciales y/o financieras.

Pero la PL no se limita a la obtención de dichos valores, sino que puede continuar desarrollando otros estudios complementarios de los cuales el más importante es el conocido como **estudio de sensibilidad de los coeficientes,** consistente en calcular el rango en que puede variar un coeficiente cualquiera sin que cambie la estructura de la solución, es decir las variables que componen la solución óptima (matemáticamente conocida como Solución Básica Optima), aunque puedan variar sus valores; en el caso del ejemplo, que se fabriquen los mismos productos aunque puedan variar sus cantidades.

En la PL aparecen tres tipos generales de coeficientes; los coeficientes de las variables en la función (c<sub>j</sub>), que en nuestro ejemplo significarán las aportaciones al beneficio por cada unidad de producto producida; las limitaciones de las restricciones  $(b<sub>i</sub>)$ , en este caso las horas de capacidad productiva de cada una de las instalaciones; los llamados coeficientes técnicos  $(a<sub>ii</sub>)$  que son los coeficientes de las variables en las restricciones, en el ejemplo significarán el tiempo necesario para procesar una unidad de cada producto en cada una de las instalaciones, pero estos últimos a efectos del análisis se dividen en dos grupos, los correspondientes a aquellas variables que no entran en la solución (a<sub>in</sub>) (variables no básicas) y los de las que entran en ella  $(a_{ijk})$  (variables básicas).

La solución se obtiene a partir de multiplicar la matriz inversa de la formada por los coeficientes técnicos (aijb) de las variables básicas (BASE) por

los vectores formados por las limitaciones (b<sub>i</sub>) y por los coeficientes técnicos  $(a<sub>ii</sub>)$  de las variables no básicas, añadiendo después unas sencillas operaciones con los  $(c_j)$ . Con ello el estudio del rango de variación de los coeficientes  $(c_j)$ ,  $(b_i)$  y  $(a_{ijn})$  para que no varíe la base, es relativamente sencillo y aparece en toda la literatura sobre este tema.

En el análisis específico que se refiere a los  $(a_{iib})$  aparecen dificultades debido a que implica un cambio en la BASE, y por tanto en su inversa. Las variaciones que se producen en la matriz inversa provocan, a su vez, cambios en todos los cálculos posteriores. Para abordar esta problemática existen soluciones parciales que comprueban la estabilidad de la BASE al variar un coeficiente en una cantidad determinada. Sin embargo, estos modelos no ofrecen la posibilidad de automatizar el análisis de sensibilidad de manera integral.

En este estudio se obtiene primeramente una fórmula matemática que relaciona la inversa de una matriz con la de otra que es igual a la 1.ª excepto en un elemento y, basándose en ella se desarrolla el Método (**URZA**) para realizar el análisis de sensibilidad de los coeficientes  $(a_{i,j})$ .

# 2. **DESCRIPCIÓN ANALÍTICA DEL MODELO**

Se plantea en dos fases: la 1.ª se refiere al cálculo de la matriz inversa de una matriza, obtenida al cambiar una columna de otra matriz cuya inversa se conoce. El método está tomado del libro «Métodos y Modelos de la Investigación de Operaciones» (Edit. CECSA México), cuyo autor es el Profesor A. Kauffman. En la 2.ª fase se aplica el este método cuando la nueva columna sólo se diferencia de la anterior en que a uno de sus elementos se le ha añadido un parámetro, deduciéndose así la fórmula general a partir de la cual se desarrolla el algoritmo.

#### **1.ª fase**

Sea  $[B_1] = [b_{ij}]$  una matriz cuadrada de orden nxn,

$$
[B_1] = \begin{bmatrix} b_{11} & -b_{1h} & -b_{1h} \\ b_{21} & -b_{2h} & -b_{2h} \\ | & | & | \\ | & | & | \\ b_{n1} & -b_{nh} & -b_{nn} \end{bmatrix}
$$

es decir, está formada por n vectores de orden nx1, {Pj }

Se conoce la inversa de esta matriz,

$$
[\mathbf{B}_1]^{-1} = \begin{bmatrix} \beta_{11} & \cdots & \beta_{1h} & \cdots & \beta_{1n} \\ \beta_{21} & \cdots & \beta_{2h} & \cdots & \beta_{2n} \\ \vdots & \vdots & \ddots & \vdots \\ \beta_{n1} & \cdots & \beta_{nh} & \cdots & \beta_{nn} \end{bmatrix} = [\beta_{ij}]
$$

Si en  $[B_1]$  modificamos un elemento, se modifica  $[B_1]^{-1}$ . Supóngase que se cambia toda la columna h, lo que supone sustituir el vector  ${P_h}$  por el  ${P_g}$ ,

$$
\{P_{\gamma}\} = \begin{bmatrix} b_{1\gamma} \\ b_{2\gamma} \\ | \\ | \\ b_{n\gamma} \end{bmatrix}
$$

Se tiene entonces una nueva matriz  $[B_2]$ , cuya inversa  $[B_2]^{-1}$  se quiere obtener de una forma rápida,

Si se selecciona el vector  ${I_{h}}$  de la matriz unidad de orden n,

$$
\{I_h\} = \begin{bmatrix} 0 \\ 0 \\ 1 \\ 1 \\ 0 \end{bmatrix} \leftarrow \text{fila h-ésima}
$$

Se tiene,  ${P_g} = [B_2] \cdot {I_h} = [I] \cdot {P_g} = [B_1] \cdot [B_1]^{-1} \cdot {P_g} = [B_1] \cdot {D_h}$ , donde  $\{D_h\} = [\mathbf{B}_1]^{-1} \cdot \{\mathbf{P}_g\}$ , en esta expresión se ve que  $[\mathbf{B}_2] \cdot {\{\mathbf{I}_h\}} = [\mathbf{B}_1] \cdot {\{\mathbf{D}_h\}}$ , y como  $[B_1]$  y  $[B_2]$  sólo se diferencian en la columna h-ésima, esta igualdad es equivalente a la obtenida ampliando los vectores  $\{I_h\}$  y  $\{D_h\}$  a matrices cuadradas de orden n añadiéndoles columnas de la matriz unidad, es decir:

$$
[\mathbf{B}_2] \cdot [\mathbf{I}] = [\mathbf{B}1] \cdot \begin{bmatrix} 1 & 0 & - \cdots & \mathbf{d}_{1h} & - \cdots & 0 \\ 0 & 1 & - \cdots & \mathbf{d}_{2h} & - \cdots & 0 \\ 1 & 1 & - \cdots & 1 & - \cdots & 1 \\ 0 & 0 & - \cdots & \mathbf{d}_{nh} & - \cdots & 1 \end{bmatrix}
$$

Llamando a esta última matriz  $[E_h]^{-1}$ , queda la expresión  $[B_2] = [B_1] \cdot [E_h]^{-1}$ , y aplicándole una inversión se tiene:

 $[B_2]^{-1} = [E_h] \cdot [B_1]^{-1}$ , la matriz  $[E_h]$ , inversa de la  $[E_h]^{-1}$ , es muy fácil de obtener al ser ésta una matriz igual a la unidad excepto en una columna, teniendo entonces su inversa las mismas columnas de la matriz unidad y en la columna distinta el elemento de la diagonal principal es el inverso  $(1/d<sub>hh</sub>)$  y los demás elementos se obtienen dividiendo el correspondiente por el de la diagonal principal cambiado de signo  $(-d_{\rm in}/d_{\rm bh})$ .

Es decir, se ha reducido el cálculo de la inversa de  $[B_2]$  a calcular  ${D_h} = [B_1]^{-1} \cdot {P_g}$ , ampliar  ${D_h}$  a  ${E_h}^{-1}$ , deducir fácilmente  ${E_h}$  y multiplicar ésta por  $[B_1]^{-1}$ .

#### **2.ª fase**

Supóngase ahora que en el caso anterior, el vector  ${P_g}$ es igual al  ${P_h}$ excepto en la posición ph, que viene afectada de un parámetro, es decir queda convertida en  $b_{ph}$  + D, siendo el primer objetivo calcular  $[B_2]$ <sup>-1</sup> en función de  $[B_1]^{-1}$ y D, para posteriormente aplicarlo en la Programación Lineal y conocer el rango de variación de D que permite mantener la BASE.

$$
[D_h] = [B_1]^{-1} \cdot \begin{bmatrix} b_{1h} \\ b_{2h} \\ \vert \\ b_{1h} \\ \vert \\ b_{1h} \vert \\ \end{bmatrix} = [BI]^{-1} \cdot \begin{bmatrix} b_{1h} \\ b_{2h} \\ \vert \\ \vert \\ b_{1h} \\ \vert \\ b_{1h} \vert \\ \end{bmatrix} + \Delta \cdot \begin{bmatrix} 0 \\ 0 \\ \vert \\ \vert \\ \vert \\ \vert \\ \vert \\ \end{bmatrix} = \begin{bmatrix} 0 \\ 0 \\ \vert \\ \vert \\ \vert \\ \vert \\ \end{bmatrix} + \Delta \cdot \begin{bmatrix} \beta_{1p} \\ \beta_{2p} \\ \vert \\ \vert \\ \vert \\ \vert \\ \end{bmatrix} + \Delta \cdot \begin{bmatrix} \Delta \cdot \beta_{1p} \\ \Delta \cdot \beta_{2p} \\ \vert \\ \vert \\ \vert \\ \end{bmatrix} = \begin{bmatrix} \Delta \cdot \beta_{1p} \\ \Delta \cdot \beta_{2p} \\ \vert \\ \vert \\ \vert \\ \end{bmatrix} \leftarrow \text{fila} \quad \text{h-ésima}
$$

De este último vector se deduce la matriz  $[E_h]^{-1}$  y de ésta la  $[E_h]$ .

$$
\left[E_{h}\right]^{-1} = \begin{bmatrix} 1 & 0 & \cdots & \Delta \cdot \beta_{1p} & \cdots & 0 \\ 0 & 1 & \cdots & \Delta \cdot \beta_{2p} & \cdots & 0 \\ \vdots & \vdots & \ddots & \vdots & \ddots & \vdots \\ 0 & 0 & \cdots & 1 + \Delta \cdot \beta_{hp} & \cdots & 0 \\ \vdots & \vdots & \ddots & \vdots & \ddots & \vdots \\ 0 & 0 & \cdots & \Delta \cdot \beta_{np} & \cdots & 1 \\ \end{bmatrix}, \left[E_{h}\right] = \begin{bmatrix} 1 & 0 & \cdots & -\Delta \cdot \beta_{1p} \ / \ (1 + \Delta \cdot \beta_{hp}) & \cdots & 0 \\ 0 & 1 & \cdots & -\Delta \cdot \beta_{2p} \ / \ (1 + \Delta \cdot \beta_{hp}) & \cdots & 0 \\ 0 & 0 & \cdots & \vdots & \ddots & \vdots \\ 0 & 0 & \cdots & \Delta \cdot \beta_{np} & \cdots & 1 \end{bmatrix}
$$

Multiplicando esta matriz  $[E_h]$  por la  $[B_1]^{-1} = [b_{ii}]$  se obtiene la  $[B_2]^{-1} =$  $=[E<sub>b</sub>] \cdot [B<sub>1</sub>]<sup>-1</sup>$ ; un elemento cualquiera ij (con i distinto de h) de esta matriz se obtendría mediante el producto:

$$
\begin{bmatrix}\n0 - 1 - -\Delta \cdot \beta_{2p} / (1 + \Delta \cdot \beta_{hp} - 0)\n\end{bmatrix} \cdot \begin{bmatrix}\n\beta_{1j} \\
\beta_{ij} \\
\beta_{hj} \\
\beta_{hj} \\
\beta_{hj}\n\end{bmatrix} = \beta_{ij} - \Delta \beta_{ip} \beta_{hj} / (1 + \Delta \cdot \beta_{hp})
$$

y un elemento de la fila h:

$$
\begin{bmatrix}\n0 - 0 - 1 / (1 + \Delta \cdot \beta_{hp} - 0)\n\end{bmatrix}\n\cdot\n\begin{bmatrix}\n\beta_{1j} \\
\beta_{1j} \\
\beta_{hj} \\
\beta_{hj}\n\end{bmatrix} = \beta_{hj} / (1 + \Delta \cdot \beta_{hp}) =
$$
\n
$$
= \beta_{hj} / (1 + \Delta b_{hp} - \Delta b_{hp}) / (1 + \Delta \cdot \beta_{hp}) =
$$
\n
$$
= \beta_{hj} - \Delta \beta_{hp} \beta_{hj} / (1 + \Delta \cdot \beta_{hp})
$$

y, como en esta fila h coincide con i, se demuestra que todos los elementos de  $[B_2]$ <sup>-1</sup> tienen la misma forma y por tanto:

$$
[\mathbf{B}_2]^{-1} = [\beta_{ij} - \Delta \cdot \beta_{ip} \cdot \beta_{hj}/(1 + \Delta \cdot \beta_{hp})] = [\beta_{ij}] - [\beta_{ip} \cdot \beta_{hj}] \cdot D / (1 + \Delta \cdot \beta_{hp}) =
$$
  
= 
$$
[\mathbf{B}_1]^{-1} - [\beta_{ip} \cdot \beta_{hj}] \cdot Y
$$

donde Y =  $\Delta$  /(1+  $\Delta \cdot \beta_{\text{hp}}$ ).

Al existir  $[B_1]^{-1}$ , la  $[B_2]$  tendrá inversa siempre que Y  $\neq \infty$ , es decir siempre que  $\Delta \neq -1/\beta_{\text{hn}}$ .

Cumpliéndose la condición de existencia de inversa, se observa cómo se ha alcanzado la representación algorítmica del concepto introducido al comienzo de este artículo. Estamos pues, en condiciones de analizar la sensibilidad de los coeficientes de las variables que forman parte de la solución dentro del rango que establece el mantenimiento de la misma a través del cálculo de la inversa formada por los coeficientes de la base.

#### **Generalización del modelo**

No obstante el caso analizado hasta este punto se refiere únicamente al incremento sobre el elemento b<sub>ph.</sub> Podríamos preguntarnos cómo se generalizaría este análisis cuando los incremento actúan sobre todos los elementos de la columna h-ésima. Los autores han llegado a la definición de un algoritmo de generalización a través del cual puede automatizarse la obtención de los elementos de la matriz inversa cuando se da esta circunstancia:

$$
[B_2]^{-1} = [B_1]^{-1} - \left\{1/\left[1 + \sum_{p=1}^2 \beta_{hp} \Delta_{ph}\right]\right\} \left[\sum_{p=1}^n \Delta_{ph} [\beta_{ip} \ \beta_{hj}]\right\}
$$

#### 3. **EL ALGORITMO URZA**

Supóngase que se tiene una Programación Lineal ya resuelta, siendo la BASE de su solución aquella cuyos coeficientes forman la matriz  $[B_1]$  descrita anteriormente, se conocen por tanto los valores de las variables de la solución  ${b^{\prime}}_i$  y los valores duales  ${W^{\prime}}_j$ ].

Se quiere conocer cual es el posible rango de variación de uno de los coeficientes, el b<sub>ph</sub> perteneciente a dicha BASE, sin que la solución cambie de BASE.

Al cambiar  $b_{ph}$  por  $b_{ph} + \Delta$ , la matriz de la BASE se convertirá en la [B<sub>2</sub>] y su inversa tendrá la forma de la fórmula obtenida  $[B_2]^{-1} = [B_1]^{-1} - [\beta_{ip} \cdot \beta_{hj}] \cdot Y$ . Los nuevos valores de la solución y los nuevos duales se obtendrán a partir de multiplicar la matriz de coeficientes iniciales por  $[B_2]^{-1}$ , debiendo ser todos los valores de la solución  $\geq 0$  y todos los duales  $\geq 0$  si se trata de un máximo o todos ≤ 0 si es un mínimo.

Para realizarlo se aplicará el algoritmo URZA, deducido de la fórmula anterior y consistente en los siguientes pasos:

a) Se construirá la matriz  $[\beta_2] = [\beta_{\text{in}} \cdot \beta_{\text{hi}}].$ 

- b) Se multiplicará la matriz inicial por la  $[\beta_2]$ , el resultado por  $[c_j]$ , matriz de los coeficientes en la función de las variables de la BASE y se obtendrán los valores de la solución y los de los rendimientos indirectos,  $\{b_i^{\prime\prime}\}\$  y  $[Z_j^{\prime\prime}]$ , que corresponderían a que la inversa de la BASE fuera la matriz  $[β<sub>2</sub>]$ .
- c) Se calculan los verdaderos valores que serán  ${b_{i\Delta}} = {b'_i Y \cdot b'_i}'$  y  $[W_{i\Delta}] = [W'_{j} - Y \cdot Z_{j}'']$ .
- d)  $\forall i$  se debe cumplir,  $b_{i\Delta} = b_i Y$ .  $b_i' \ge 0$  y  $\forall j$   $W_{j\Delta} = W_j Y \cdot Z_j' \ge 0$ en el caso de un máximo, o  $W<sub>i∧</sub> ≤ 0$  en el de un mínimo. De estas expresiones se deducen los límites de variación de Y, para que se mantenga esta BASE como solución óptima.
- e) Dado que Y =  $\Delta/(1 + \Delta \cdot \beta_{\text{hp}}) \Rightarrow D = Y/(1 Y \cdot \beta_{\text{hp}})$ , aplicando los valores ya calculados de Y a esta última expresión, se obtiene el rango de validez de  $b_{\rm ph}$  para que se mantenga como solución óptima de dicha BASE.

# 4. **INTERPRETACIÓN PRÁCTICA DEL MODELO Y ALGORITMO**

Supóngase que una planta química puede fabricar 6 productos diferentes cuyos beneficios unitarios (unidades monetarias/unidad de producto), vienen expuestos en cuadro adjunto. Dichos productos se procesan en tres instalaciones, cuyas capacidades para un período determinado (miles de minutos), también se exponen en dicho cuadro, en el que además están también indicados los tiempos necesarios (minutos) en cada instalación para el proceso de una unidad de producto.

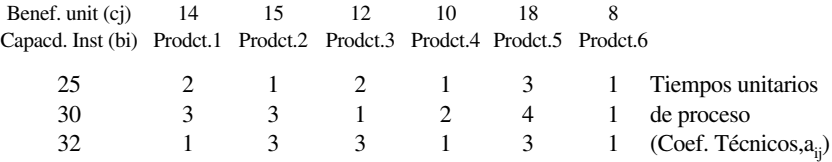

Llamando  $X_i$  a los miles de unidades de cada producto a fabricar para obtener el máximo beneficio, se tendría una sencilla Programación Lineal cuya solución (Método Simplex) vendría dada en el cuadro siguiente, donde se ha llamado  $S_i$  a las variables de holgura:

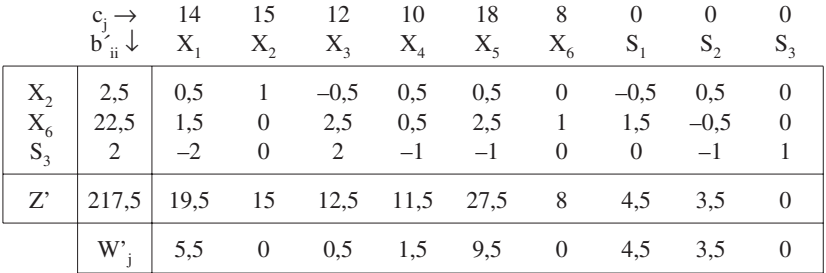

Cuyo significado es que el beneficio máximo (217,5 miles de unidades monetarias) se obtendría fabricando 2,5 miles de unidades del producto 2 ( $X_2 = 2.5$ ) y 22.5 miles de unidades del producto 6 ( $X_6 = 22.5$ ), y no se utilizarían 2000 minutos de la instalación 3.ª  $(S_3 = 2)$ .

 $X_2, X_6$  y  $S_3$  forman la BASE, con lo que [B<sub>1</sub>] está formada por los coeficientes de dichas variables en el cuadro inicial y  $[B_1]^{-1}$  por las columnas de  $S_1$ ,  $S_2$  y  $S_3$  en el cuadro solución.

$$
\begin{bmatrix} \mathbf{B} \mathbf{1} \end{bmatrix} = \begin{bmatrix} 1 & 1 & 0 \\ 3 & 1 & 0 \\ 3 & 1 & 0 \end{bmatrix}; \quad \begin{bmatrix} \mathbf{B} \mathbf{1} \end{bmatrix}^{-1} = \begin{bmatrix} -0.5 & 0.5 & 0 \\ 1.5 & -0.5 & 0 \\ 0 & -1 & 1 \end{bmatrix}
$$

Se trata ahora de saber cual es el rango de variación de un coeficiente técnico (p.ej.  $a_{22} = 3$ , minutos necesarios para procesar una unidad del producto 2 en la instalación 2), para que se mantenga como Solución óptima esta BASE.

Este coeficiente  $a_{22}$  de la matriz general sería el  $b_{21}$  de la base, según la nomenclatura utilizada en el desarrollo anterior.

Paso a). La matriz  $[\beta_{\text{in}} \cdot \beta_{\text{hi}}]$  quedaría:

$$
[\beta_{ip} \cdot \beta_{hj}] = \begin{bmatrix} (-0.5) \cdot 0.5 & 0.5 \cdot (0.5) & 0 \cdot (0.5) \\ (-0.5) \cdot (-0.5) & 0.5 \cdot (-0.5) & 0 \cdot (-0.5) \\ (-0.5) \cdot (-1) & 0.5 \cdot (-1) & 0 \cdot (-1) \end{bmatrix} = \begin{bmatrix} -0.25 & 0.25 & 0 \\ 0.25 & -0.25 & 0 \\ 0.5 & -0.5 & 0 \end{bmatrix}
$$

Paso b). Multiplicando esta matriz por la de los coeficientes originales y la de los coeficientes  $c_i$  de las variables de la BASE [15 8 0] por la obtenida en el producto anterior, quedaría:

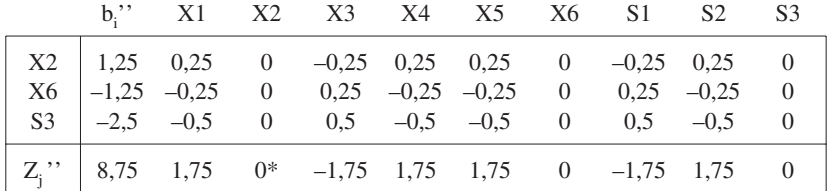

Pasos c) y d) del algoritmo: { $b_{i\Delta}$ } = { $b'_{i} - Y \cdot b_{i}$ <sup>2</sup>} y [ $W_{j\Delta}$ ] = [ $W'_{j} - Y \cdot Z_{j}$ <sup>2</sup>], se obtiene:

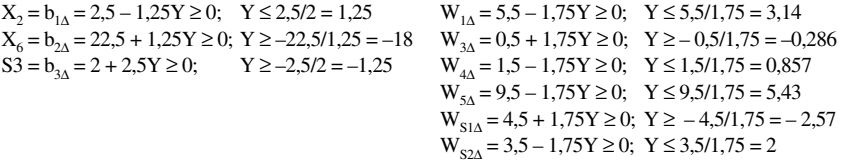

Es decir, que los límites de Y son:  $-0,286 \le Y \le 0,857$ .

Paso e). Se deducen los límites de  $\Delta$ , al ser  $\Delta = Y/(1 - \beta_{\text{hn}} \cdot Y) \Rightarrow -0.25$  $\leq \Delta \leq 1.5$ , y por lo tanto el rango de validez de a<sub>22</sub> (minutos necesarios para procesar una unidad del producto 2.º en la 2.ª instalación), para mantener la base será:

$$
2,75 \le a_{22} \le 4,5
$$

#### 5. **CONCLUSIONES**

El objetivo de este modelo matemático es permitir la definición de un algoritmo, susceptible de ser aplicado de manera repetitiva y automatizada, que contemple el comportamiento de una programación lineal en la que se modifiquen los coeficientes técnicos de las variables que forman parte de la solución. De este objetivo se derivan fundamentalmente dos conclusiones de interés en problemas reales.

En primer lugar se consigue conocer cuál es el error permitido en un coeficiente técnico de variables de la Base. En problemas económicos se trabaja habitualmente con estimaciones de costes o de valoraciones por lo que debe permitirse contemplar la posibilidad de definición de holguras y sesgos en dichas aproximaciones. Con URZA se podrán establecer los rangos de trabajo en las previsiones y estimaciones para la estabilidad de la estructura de la solución.

En segundo lugar, se podrá definir cuánto nos podemos permitir modificar el valor de los coeficientes técnicos sin que sea necesario modificar las decisiones adoptadas a partir de la 1.ª Solución Optima obtenida. Ofrece al usuario de la programación lineal una flexibilidad añadida al orientar sus soluciones a la toma de decisiones y ampliar el escenario de dicha decisión.

Resolviendo de manera analítica en base a un algoritmo, el procedimiento anterior se convierte en objeto de automatización a través de herramientas informáticas lo que permite un uso extensivo del mismo con lo cual se podrán ampliar y recoger en sus análisis de sensibilidad este elemento que les falta.

# 6. **BIBLIOGRAFÍA**

- A. KAUFMANN, *Métodos y modelos de la investigación de operaciones.* Editorial CECSA.
- J. SORDET, *La programmation linéaire appliquée à l'entreprise.* Editorial Dunod.
- George Bernanrd DANTZIG, Thapa MUKUND, *Lienar Programming.* Editorial Springer-Verlag.